# **CSC384: Introduction to Artificial Intelligence**

# **Constraint Satisfaction Problems (Backtracking Search)**

- Chapter 6
	- 6.1: Formalism
	- 6.2: Constraint Propagation

Fahiem Bacchus, CSC384 Introduction to Artificial Intelligence, University of Toronto

- 6.3: Backtracking Search for CSP
- 6.4 is about local search which is a very useful idea but we won't cover it in class.

# **Representing States with Feature Vectors**

- For each problem we have designed a new state representation (and designed the sub-routines called by search based on this representation).
- •**Feature vectors** provide a general state representation that is useful for many different problems.
- •Feature vectors are also used in many other areas of AI, particularly Machine Learning, Reasoning under Uncertainty, Computer Vision, etc.

Fahiem Bacchus, CSC384 Introduction to Artificial Intelligence, University of Toronto

# **Feature Vectors**

#### •We have

- A set of k variables (or features)
- Each variable has a **domain** of different values.
- A state is specified by an assignment of a value for each variable.
	- height =  ${short, average, tall}$ ,
	- weight  $=$  {light, average, heavy}
- A partial state is specified by an assignment of a value to some of the variables.

# **Example: Sudoku**

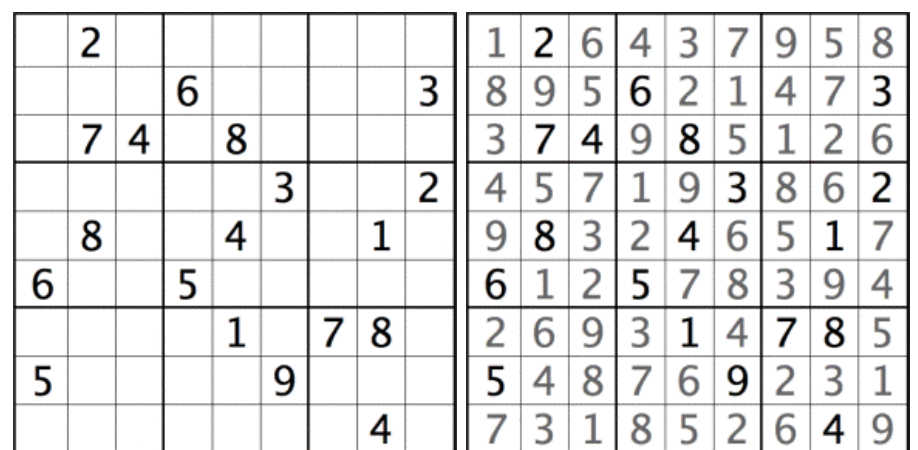

#### **Example: Sudoku**

- •81 **variables**, each representing the value of a cell.
- •**Domain of Values**: a single value for those cells that are already filled in, the set {1, …9} for those cells that are empty.
- •**State:** any completed board given by specifying the value in each cell (1-9, or blank).
- •**Partial State:** some incomplete filling out of the board.

Fahiem Bacchus, CSC384 Introduction to Artificial Intelligence, University of Toronto

# **Constraint Satisfaction Problems**

- •Notice that in these problems some settings of the variables are **illegal.** 
	- In Sudoku, we can't have the same number in any column, row, or subsquare.
	- In the 8 puzzle each variable must have a distinct value (same tile can't be in two places)

#### **Example: 8-Puzzle**

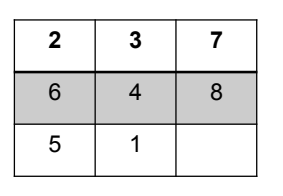

- **Variables:** 9 variables Cell<sub>1,1</sub>, Cell<sub>1,2</sub>, ..., Cell<sub>3,3</sub>
- •**Values:** {'B', 1, 2, …, 8}
- **State:** Each "Cell<sub>i</sub>," variable specifies what is in that position of the tile.
	- If we specify a value for each cell we have completely specified a state.

Fahiem Bacchus, CSC384 Introduction to Artificial Intelligence, University of Toronto This is only one of many ways to specify the state.

## **Constraint Satisfaction Problems**

•In many practical problems finding which setting of the feature variables yields a legal state is difficult.

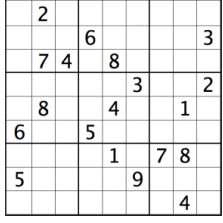

 $8|9|5|6|2|1$  $3|7|4|9|8|5$  $1 \mid 9 \mid 3$  $|8|3|2|4|6$  $785$  $2|6|9|3|1|4$  $31852649$ 

•We want to find a state (setting of the variables) that satisfies certain constraints.

Fahiem Bacchus, CSC384 Introduction to Artificial Intelligence, University of Toronto

# **Constraint Satisfaction Problems**

- •In Suduko: The variables that form
	- a column must be distinct
	- a row must be distinct
	- a sub-square must be distinct.

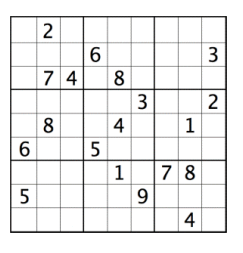

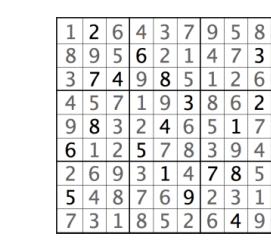

Fahiem Bacchus, CSC384 Introduction to Artificial Intelligence, University of Toronto

# **Example Car Sequencing**

Car Factory Assembly Line—back to the days of Henry Ford

> Move the items to be assembled don't move the workers

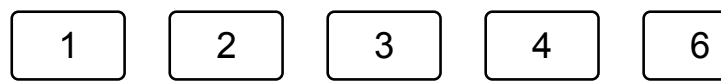

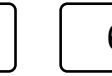

The assembly line is divided into stations. A particular task is preformed at each station.

# **Constraint Satisfaction Problems**

- •In these problems we **do not care** about the sequence of moves needed to get to a goal state.
- •We only care about finding a feature vector (a setting of the variables) that satisfies the goal.
	- A setting of the variables that satisfies some constraints.
- •In contrast, in the 8-puzzle, the feature vector satisfying the goal is given. We care about the sequence of moves needed to move the tiles into that configuration

Fahiem Bacchus, CSC384 Introduction to Artificial Intelligence, University of Toronto **10 and 10** and 10 and 10

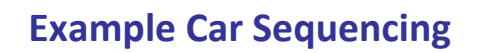

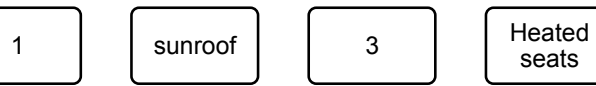

Heated  $\begin{array}{|c|c|c|c|c|} \hline \text{seats} & \hspace{1.5cm} \text{6} \end{array}$ 

Some stations install optional items…not every car in the assembly line is worked on in that station.

As a result the factory is designed to have lower capacity in those stations.

Fahiem Bacchus, CSC384 Introduction to Artificial Intelligence, University of Toronto

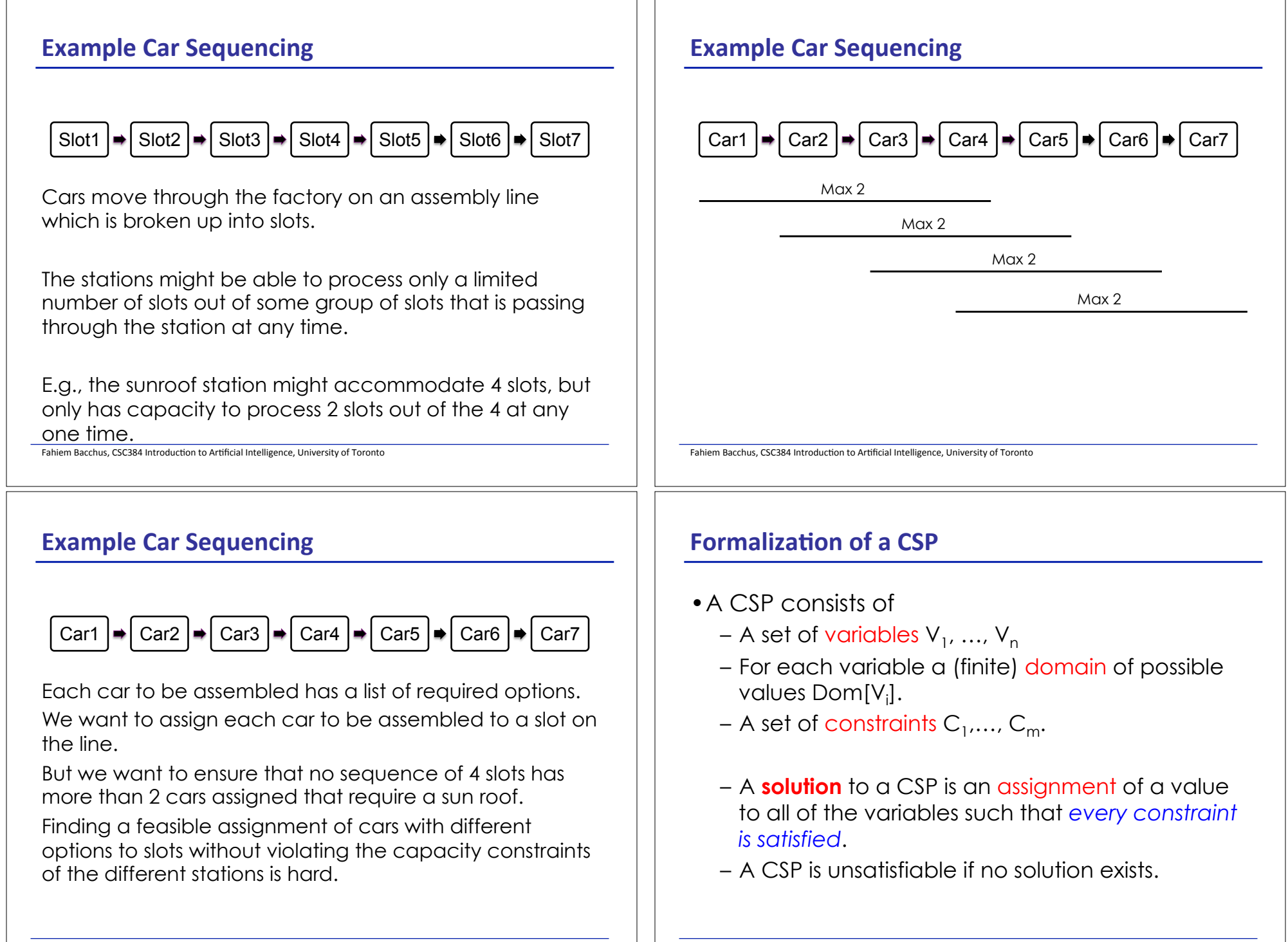

## **Formalization of a CSP**

- Each variable can be assigned any value from its domain.
	- $\cdot$  Vi = d where d  $\in$  Dom[Vi]
- Each constraint C
	- Has a set of variables it is over, called its **scope**
		- •E.g., C(V1, V2, V4) is a constraint over the variables V1, V2, and V4. Its scope is  $\{V1, V2, V4\}$
	- Given an assignment to its variables the constraint returns:
		- •True—this assignment satisfies the constraint
		- •False—this assignment falsifies the constraint.

Fahiem Bacchus, CSC384 Introduction to Artificial Intelligence, University of Toronto' **17** 

# **Formalization of a CSP**

- We can specify the constraint with a table
- $C(V1, V2, V4)$  with  $Dom[V1] = {1,2,3}$  and  $Dom[V2] = Dom[V4] = \{1, 2\}$

| V <sub>1</sub> | V <sub>2</sub> | <b>V4</b>      | C(V1, V2, V4) |
|----------------|----------------|----------------|---------------|
|                | 1              | 1              | False         |
|                |                | $\overline{2}$ | False         |
|                | $\overline{2}$ | 1              | False         |
| 1              | $\overline{2}$ | $\overline{2}$ | False         |
| $\overline{2}$ | 1              | 1              | True          |
| $\overline{2}$ |                | $\overline{2}$ | False         |
| $\overline{2}$ | $\overline{2}$ | 1              | False         |
| $\overline{2}$ | $\overline{2}$ | $\overline{2}$ | False         |
| 3              | $\mathbf 1$    | $\mathbf{1}$   | False         |
| 3              |                | $\overline{2}$ | True          |
| 3              | $\overline{2}$ |                | True          |
| 3              | $\overline{2}$ | $\overline{2}$ | False         |

Fahiem Bacchus, CSC384 Introduction to Artificial Intelligence, University of Toronto' **18** 

# **Formalization of a CSP**

• Often we can specify the constraint more compactly with an expression:  $C(V1, V2, V4) = (V1 = V2+V4)$ 

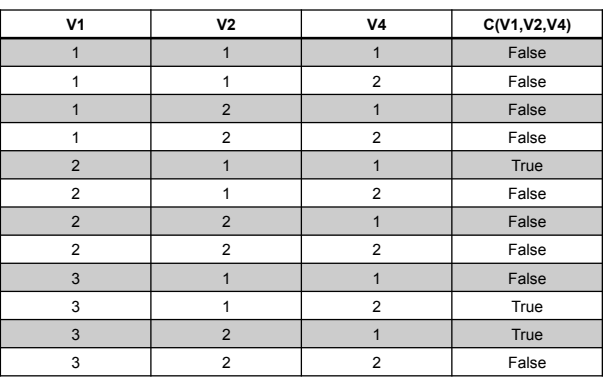

# **Formalization of a CSP**

- Unary Constraints (over one variable)  $-$  e.g.  $C(X):X=2$ ;  $C(Y):Y>5$
- Binary Constraints (over two variables)  $-$  e.g.  $C(X,Y)$ :  $X+Y<sub>6</sub>$
- Higher-order constraints: over 3 or more variables.

#### Fahiem Bacchus, CSC384 Introduction to Artificial Intelligence, University of Toronto' **21** • **Variables:**  $V_{11}, V_{12}, ..., V_{21}, V_{22}, ..., V_{91}, ..., V_{99}$ • **Domains**: – Dom $[V_{ii}] = \{1-9\}$  for empty cells – Dom $[V_{ii}]=\{k\}$  a fixed value k for filled cells. • **Constraints**: – Row constraints: • All-Diff( $V_{11}$ ,  $V_{12}$ ,  $V_{13}$ , ...,  $V_{19}$ ) • All-Diff(V<sub>21</sub>, V<sub>22</sub>, V<sub>23</sub>, ..., V<sub>29</sub>) • ...., All-Diff $(V_{91}, V_{92}, ..., V_{99})$ – Column Constraints: • All-Diff( $V_{11}$ ,  $V_{21}$ ,  $V_{31}$ , ...,  $V_{91}$ ) • All-Diff( $V_{21}$ ,  $V_{22}$ ,  $V_{13}$ , ...,  $V_{92}$ ) • ...., All-Diff $(V_{19}, V_{29}, ..., V_{99})$ – Sub-Square Constraints: • All-Diff(V<sub>11</sub>, V<sub>12</sub>, V<sub>13</sub>, V<sub>21</sub>, V<sub>22</sub>, V<sub>23</sub>, V<sub>31</sub>, V<sub>32</sub>, V<sub>33</sub>) • All-Diff( $V_{14}$ ,  $V_{15}$ ,  $V_{16}$ ,...,  $V_{34}$ ,  $V_{35}$ ,  $V_{36}$ ) **Example: Sudoku** Fahiem Bacchus, CSC384 Introduction to Artificial Intelligence, University of Toronto' **22** • Each of these constraints is over 9 variables, and they are all the same constraint: – Any assignment to these 9 variables such that each variable has a different value satisfies the constraint. – Any assignment where two or more variables have the same value falsifies the constraint. • This is a special kind of constraint called an ALL-DIFF constraint. – ALL-Diff(V1, .., Vn) could also be encoded as a set of binary not-equal constraints between all possible pairs of variables: V1 ≠ V2, V1 ≠ V3, …, V2 ≠ V1, …, Vn ≠ V1, …, Vn ≠ Vn-1 **Example: Sudoku** Fahiem Bacchus, CSC384 Introduction to Artificial Intelligence, University of Toronto' **23** •Thus Sudoku has 3x9 ALL-DIFF constraints, one over each set of variables in the same row, one over each set of variables in the same column, and one over each set of variables in the same sub-square. **Example: Sudoku** Fahiem Bacchus, CSC384 Introduction to Artificial Intelligence, University of Toronto **24** • Because CSPs do not require finding a paths (to a goal), it is best solved by a specialized version of depth-first search. • Key intuitions: – We can build up to a solution by searching through the space of partial assignments. – Order in which we assign the variables does not matter – eventually they all have to be assigned. We can decide on a suitable value for one variable at a time!  $\rightarrow$  This is the key idea of backtracking search. – If we falsify a constraint during the process of building up a solution, we can immediately reject the current partial assignment: • All extensions of this partial assignment will falsify that constraint, and thus none can be solutions. **Solving CSPs**

## **CSP as a Search Problem**

**Backtracking Search** 

- A CSP could be viewed as a more traditional search problem
- Initial state: empty assignment
- Successor function: a value is assigned to any unassigned variable, which does not cause any constraint to return false.

Fahiem Bacchus, CSC384 Introduction to Artificial Intelligence, University of Toronto' **25 and the University** 

• Goal test: the assignment is complete

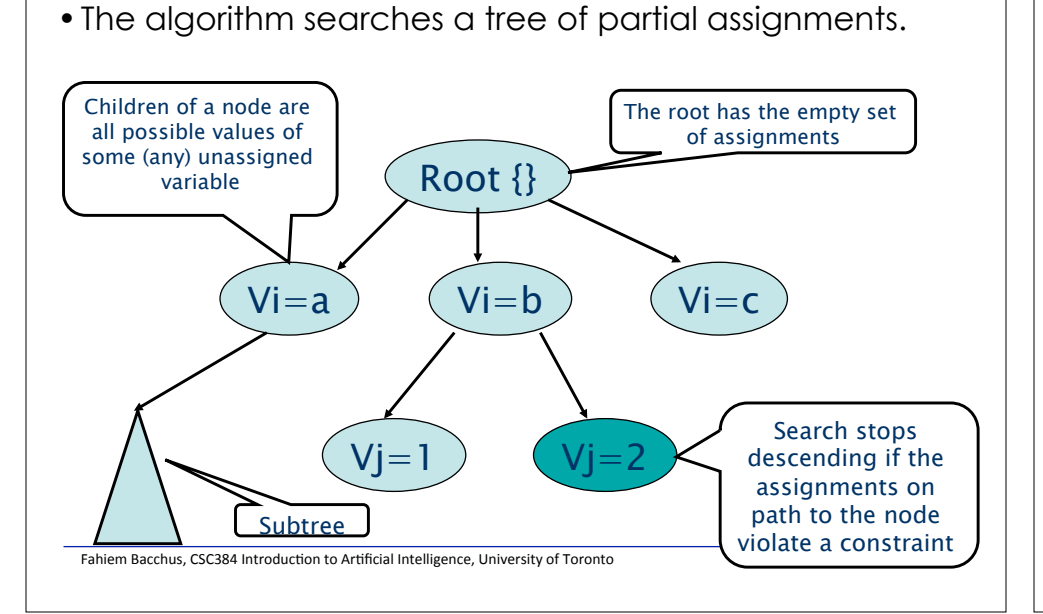

# **Backtracking Search: The Algorithm BT**

```
BT(Level) 
 If all variables assigned 
       PRINT Value of each Variable 
       RETURN or EXIT (RETURN for more solutions)<br>(EXIT for only one solution)
 V := PickUnassignedVariable() 
 Assigned[V] := TRUE 
 for \bar{d} := each member of Domain (V) (the domain values of V)
       Value[V] := d 
       ConstraintsOK = TRUE for each constraint C such that 
               a) V is a variable of C and 
               b) all other variables of C are assigned: 
           IF C is not satisfied by the set of current 
               assignments: 
               ConstraintsOK = FALSE
        If ConstraintsOk == TRUE: 
           BT(Level+1) 
 Assigned [V] := FALSE //UNDO as we have tried all of V's values
 return
```
Fahiem Bacchus, CSC384 Introduction to Artificial Intelligence, University of Toronto' **26 Paradical** 26

# **Backtracking Search**

- •Heuristics are used to determine
	- the order in which variables are assigned: PickUnassignedVariable()
	- the order of values tried for each variable.
- •The choice of the next variable can vary from branch to branch, e.g.,
	- under the assignment V1=a we might choose to assign V4 next, while under V1=b we might choose to assign V5 next.
- •This "dynamically" chosen variable ordering has a tremendous impact on performance.

#### **Example: N-Queens**

• Place N Queens on an N X N chess board so that no Queen can attack any other Queen.

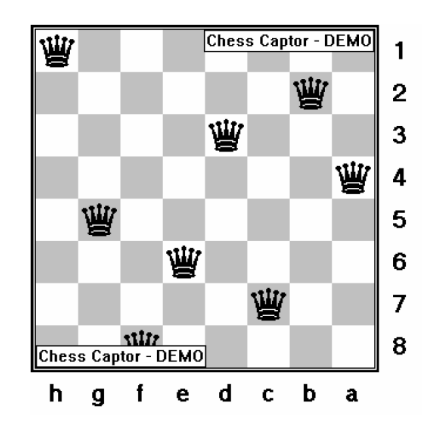

Fahiem Bacchus, CSC384 Introduction to Artificial Intelligence, University of Toronto' **29 and the University's** 

### **Example: N-Queens**

•  $Q1 = 1$ ,  $Q2 = 15$ ,  $Q3 = 21$ ,  $Q4 = 32$ ,  $Q5 = 34$ ,  $Q6 = 44$ ,  $Q7 = 54$ ,  $Q8 = 59$ 

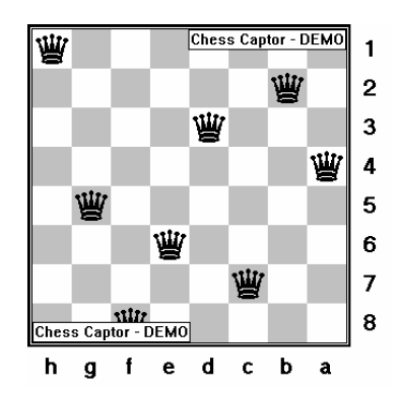

## **Example: N-Queens**

- Problem formulation:
	- N variables (N queens)
	- $N<sup>2</sup>$  values for each variable representing the positions on the chessboard
		- Value i is i'th cell counting from the top left as 1, going left to right, top to bottom.

Fahiem Bacchus, CSC384 Introduction to Artificial Intelligence, University of Toronto' **30 and the University's** 

## **Example: N-Queens**

• This representation has  $(N^2)^N$  states (different possible assignments in the search space)

 $-$  For 8-Queens: 64 $8$  = 281,474,976,710,656

- Is there a better way to represent the Nqueens problem?
	- We know we cannot place two queens in a single row  $\rightarrow$  we can exploit this fact in the choice of the CSP representation

### **Example: N-Queens**

- Better Modeling:
	- N variables Qi, one per row.
	- Value of Qi is the column the Queen in row i is placed; possible values {1, …, N}.
- $\bullet$  This representation has  $N<sup>N</sup>$  states:
	- $-$  For 8-Queens:  $8^8$  = 16,777,216
- The choice of a representation can make the problem solvable or unsolvable!

Fahiem Bacchus, CSC384 Introduction to Artificial Intelligence, University of Toronto' **33** 

### **Example: N-Queens**

•  $Q1 = 1$ ,  $Q2 = 7$ ,  $Q3 = 5$ ,  $Q4 = 8$ ,  $Q5 = 2$ ,  $Q6 = 4$ ,  $Q7 = 6$ ,  $Q8 = 3$ 

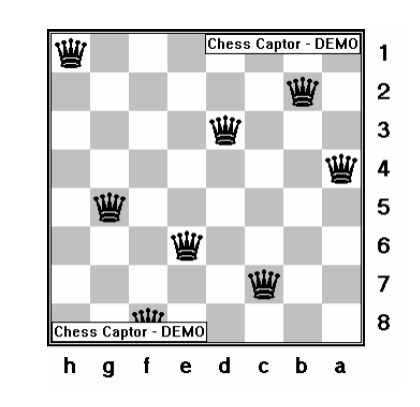

Fahiem Bacchus, CSC384 Introduction to Artificial Intelligence, University of Toronto' **34** 

# **Example: N-Queens**

- Constraints:
	- Can't put two Queens in same column  $Qi \neq Qj$  for all  $i \neq j$
	- Diagonal constraints

# **abs(**Qi-Qj**)** ≠ **abs(**i-j**)**

•i.e., the difference in the values assigned to Qi and Qj can't be equal to the difference between i and j.

# **Example: N-Queens**

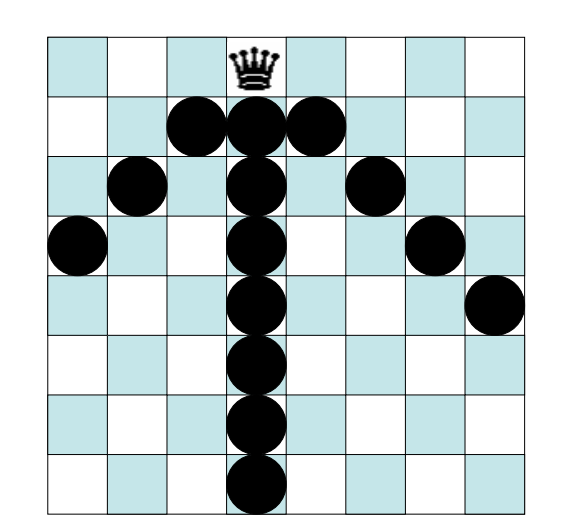

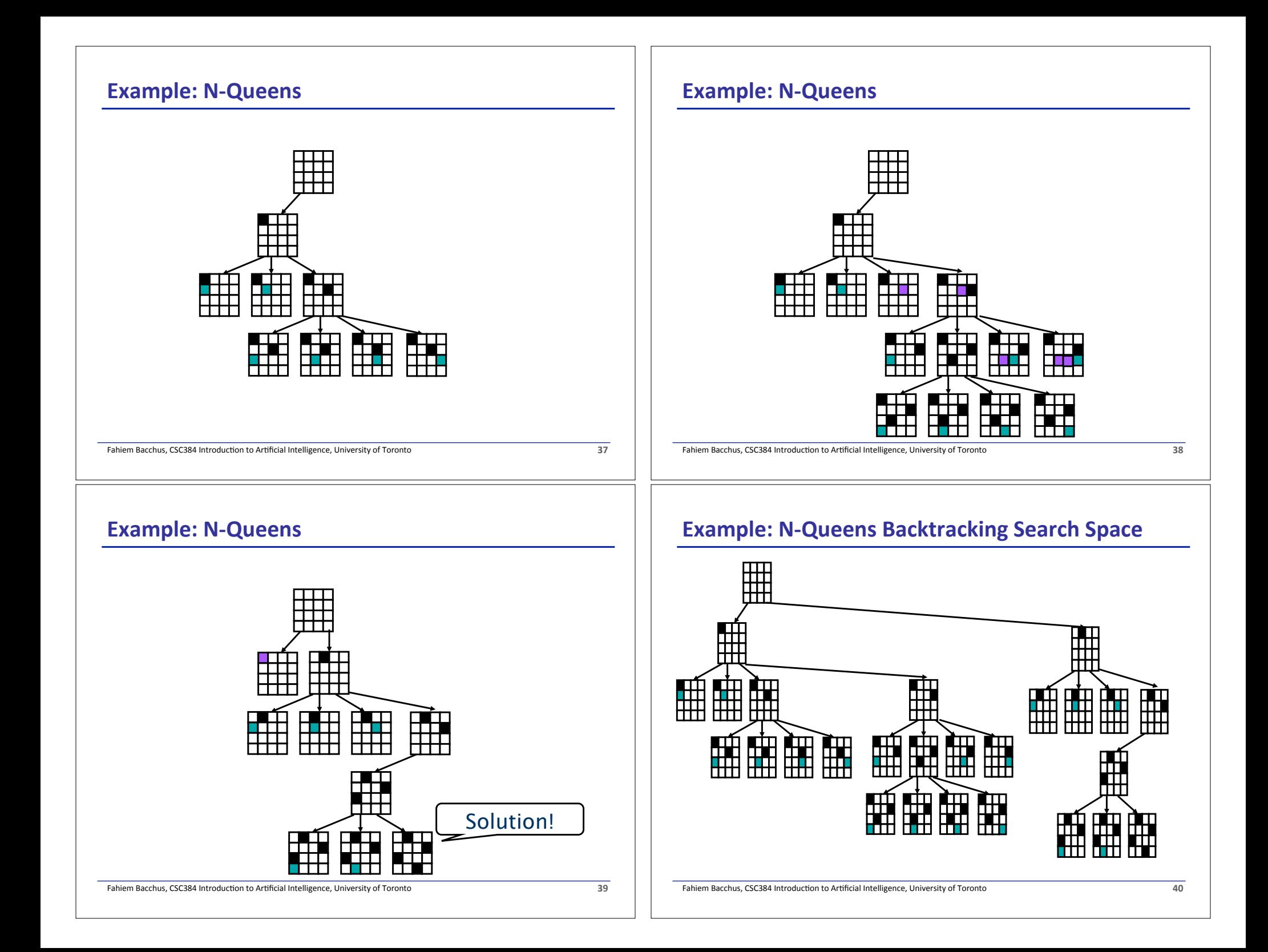

## **Problems with Plain Backtracking**

Sudoku: The 3,3 cell has no possible value.

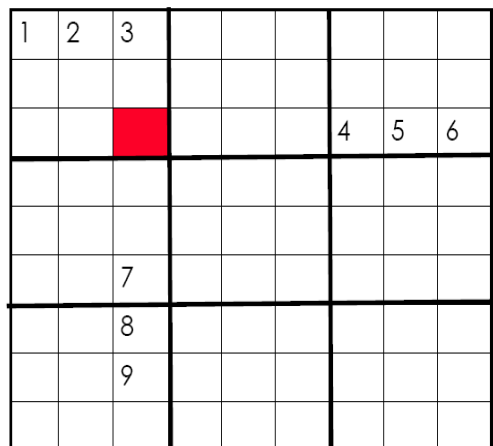

# **Constraint Propagation**

• Constraint propagation refers to the technique of "looking ahead" at the yet unassigned variables in the search .

Fahiem Bacchus, CSC384 Introduction to Artificial Intelligence, University of Toronto' **41 41** 

- Try to detect obvious failures: "Obvious" means things we can test/detect efficiently.
- Even if we don't detect an obvious failure we might be able to eliminate some possible part of the future search.

# **Problems with Plain Backtracking**

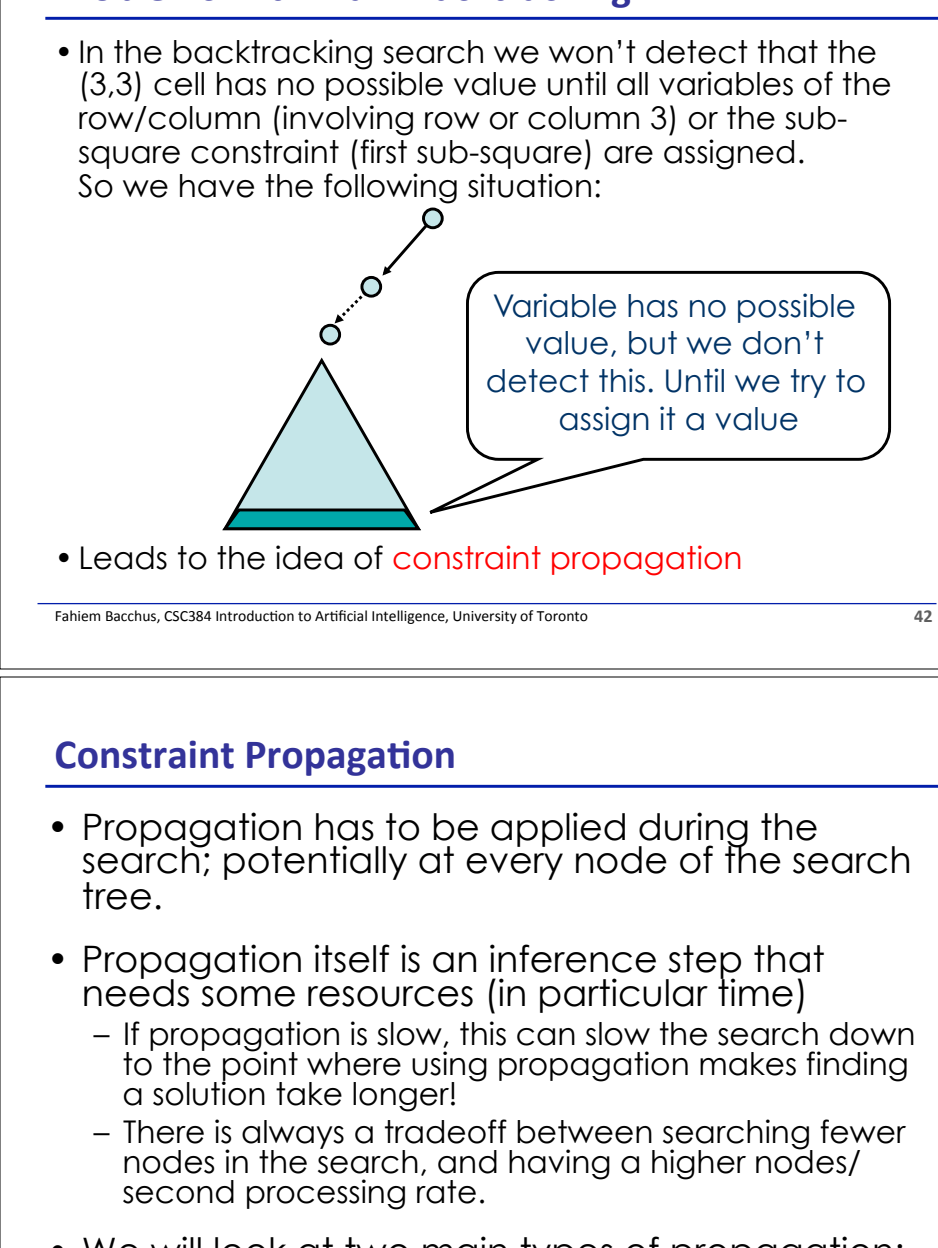

• We will look at two main types of propagation: Forward Checking & Generalized Arc **Consistency** 

### **Constraint Propagation: Forward Checking**

- Forward checking is an extension of backtracking search that employs a "modest" amount of propagation (look ahead).
- When a variable is instantiated we check all constraints that have only one uninstantiated variable remaining.
- For that uninstantiated variable, we check all of its values, pruning those values that violate the constraint.

Fahiem Bacchus, CSC384 Introduction to Artificial Intelligence, University of Toronto' **45** 

## **Forward Checking Algorithm**

•For a single constraint C:

```
FCCheck(C,x) 
  // C is a constraint with all its variables already 
  // assigned, except for variable x. 
  for d := each member of CurDom[x] 
     IF making x = d together with previous assignments
         to variables in scope C falsifies C 
      THEN remove d from CurDom[x] 
IF CurDom[x] = \{\} then return DWO (Domain Wipe Out)
 ELSE return ok
```
Fahiem Bacchus, CSC384 Introduction to Artificial Intelligence, University of Toronto' **46** 

## **Forward Checking Algorithm**

FC(Level) /\*Forward Checking Algorithm \*/ If all variables are assigned PRINT Value of each Variable RETURN or EXIT (RETURN for more solutions) (EXIT for only one solution) V := PickAnUnassignedVariable() Assigned[V] := TRUE for d := each member of CurDom(V) Value[V] := d DWOoccured:= False for each constraint C over V such that a) C has only one unassigned variable X in its scope if  $FCCcheck(C,X) == DWO$  /\* X domain becomes empty\*/  $\sqrt{\ast}$  X domain becomes empty $\sqrt{\ast}$  DWOoccurred:= True break /\* stop checking constraints \*/ if(not DWOoccured) /\*all constraints were ok\*/ FC(Level+1) RestoreAllValuesPrunedByFCCheck() Assigned[V] := FALSE  $//$ undo since we have tried all of V's values return;

#### 4-Queens Problem

- Encoding with Q1, ..., Q4 denoting a queen per row
	- cannot put two queens in same column

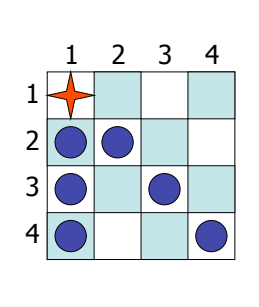

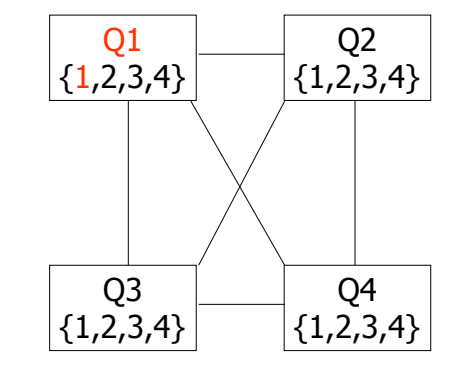

## 4-Queens Problem

1

3 2

4

- Forward checking reduced the domains of all variables that are involved in a constraint with one uninstantiated variable:
	- $-$  Here all of Q2, Q3, Q4

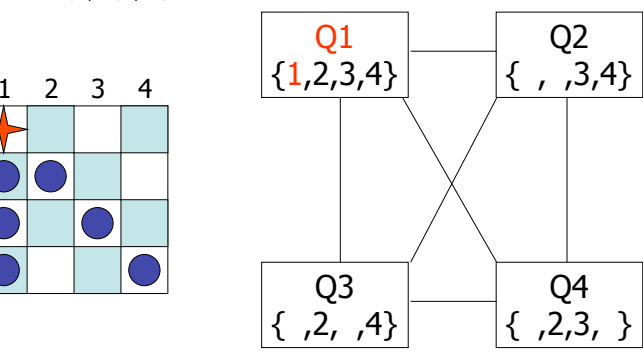

Fahiem Bacchus, CSC384 Introduction to Artificial Intelligence, University of Toronto' **49** Toronto

# 4-Queens Problem

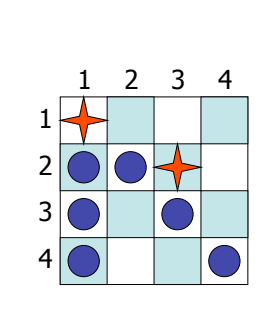

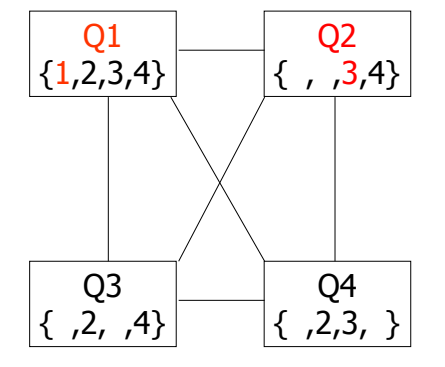

Fahiem Bacchus, CSC384 Introduction to Artificial Intelligence, University of Toronto' **50 and the University** of Toronto

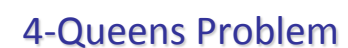

#### Q1  ${1,2,3,4}$ Q3  ${1,1,3}$ Q4  $\{7,2,3,4\}$ Q2  $\{7, 3, 4\}$ DWO 1 3 2 4 1 2 3 4

## 4-Queens Problem

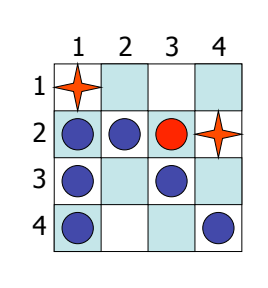

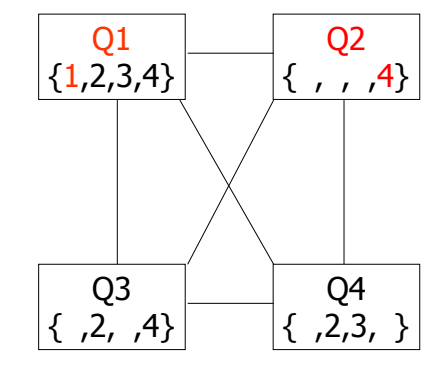

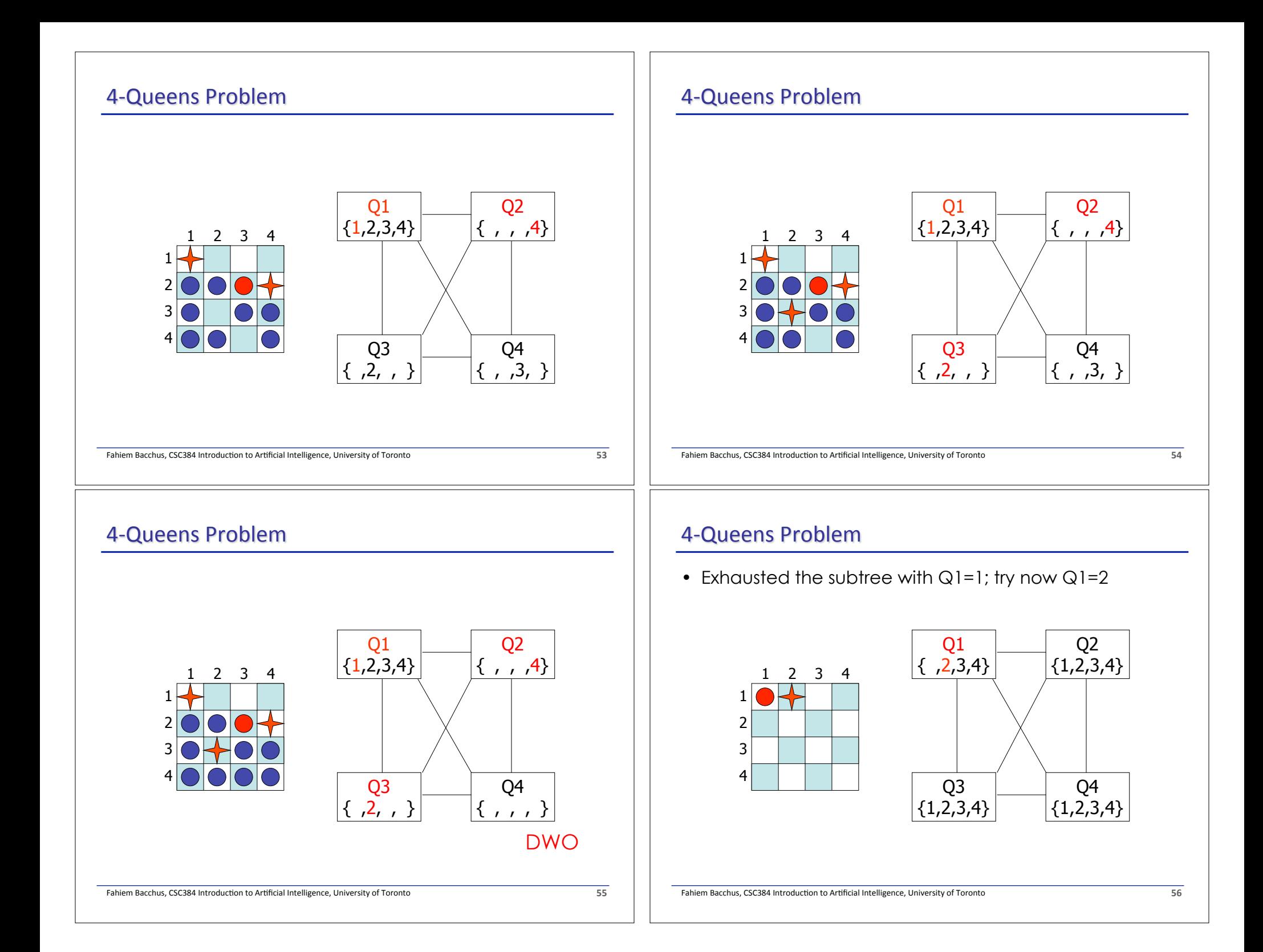

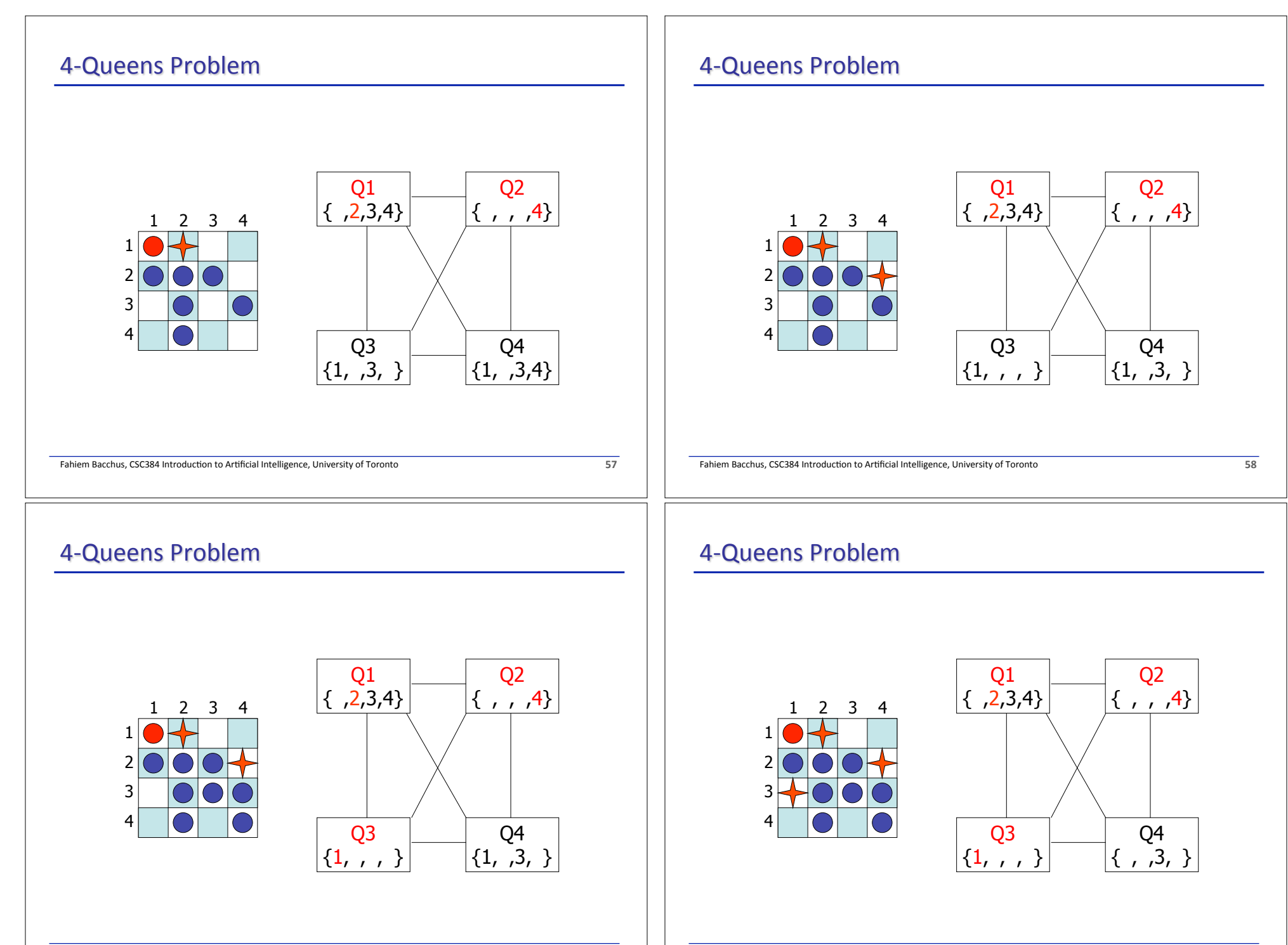

# 4-Queens Problem

• We have now find a solution: an assignment of all variables to values of their domain so that all constraints are satisfied

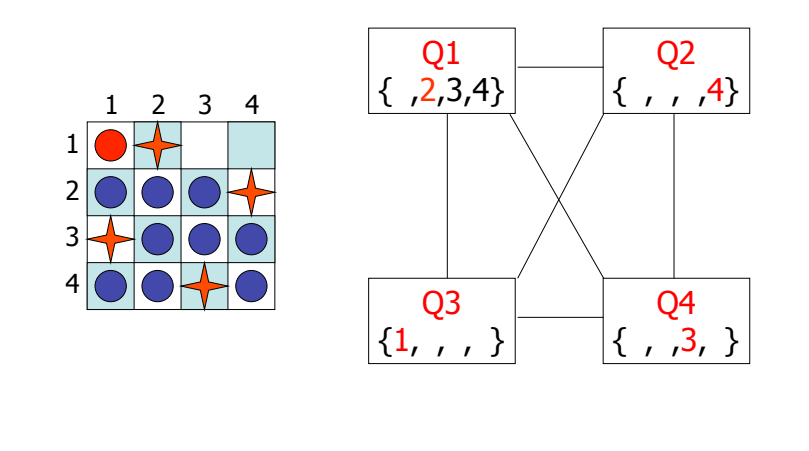

Fahiem Bacchus, CSC384 Introduction to Artificial Intelligence, University of Toronto' **61 61** 

### **Example: N-Queens FC search Space**

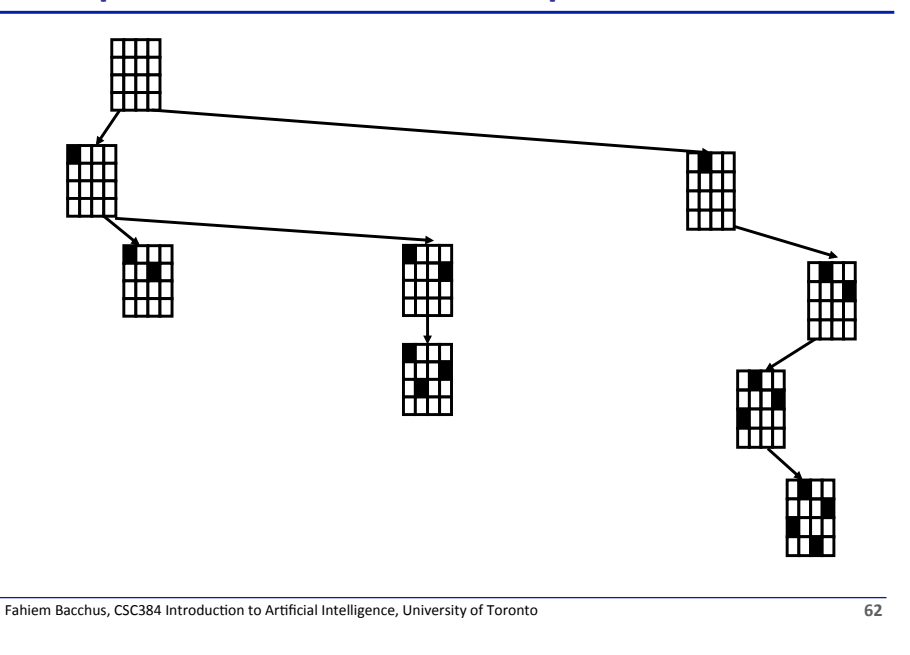

# **FC: Restoring Values**

- After we backtrack from the current assignment (in the for loop) we must restore the values that were pruned as a result of that assignment.
- Some bookkeeping needs to be done, as we must remember which values were pruned by which assignment (FCCheck is called at every recursive invocation of FC).

# **FC: Minimum Remaining Values Heuristics (MRV)**

- FC also gives us for free a very powerful heuristic to guide us which variables to try next:
	- Always branch on a variable with the smallest remaining values (smallest CurDom).
	- If a variable has only one value left, that value is forced, so we should propagate its consequences immediately.
	- This heuristic tends to produce skinny trees at the top. This means that more variables can be instantiated with fewer nodes searched, and thus more constraint propagation/DWO failures occur when the tree starts to branch out (we start selecting variables with larger domains)
	- We can find a inconsistency much faster

# **MRV Heuristic: Human Analogy**

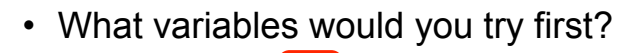

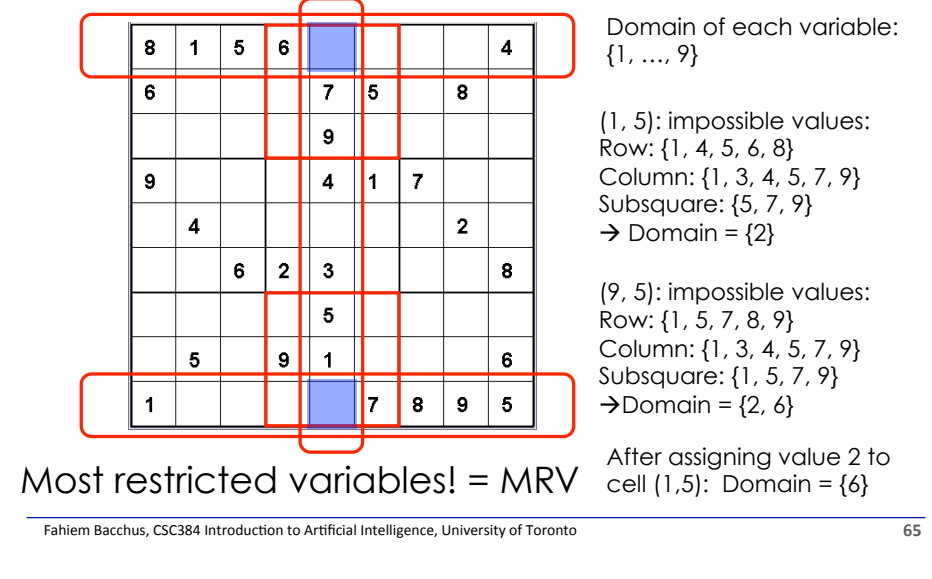

# **Example – Map Colouring**

• Color the following map using *red*, *green*, and *blue* such that adjacent regions have different colors.

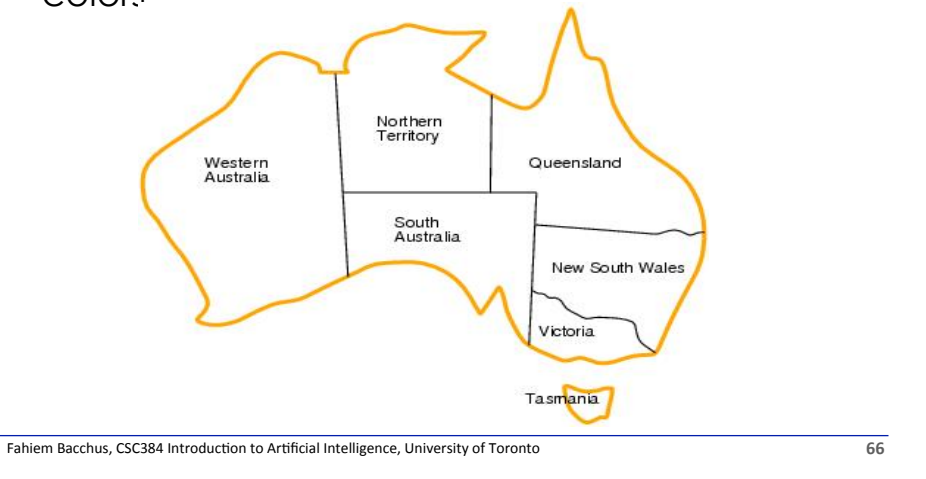

# **Example – Map Colouring**

# • **Modeling**

- Variables: *WA, NT, Q, NSW, V, SA, T*
- Domains: *Di ={red, green, blue}*
- Constraints: adjacent regions must have different colors.

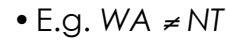

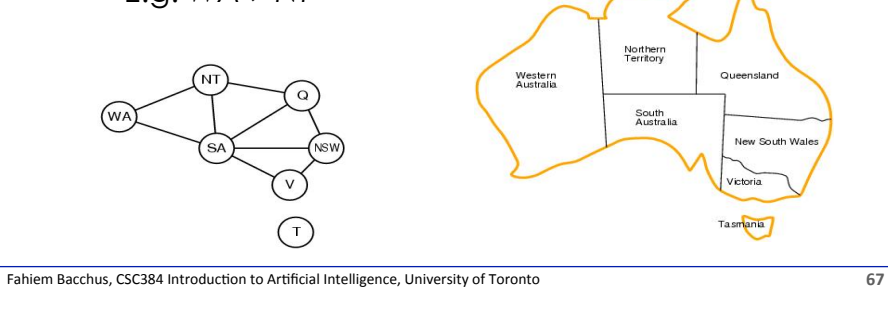

# **Example – Map Colouring**

- *Forward checking idea:* keep track of remaining legal values for unassigned variables.
- Terminate search when any variable has no legal values.

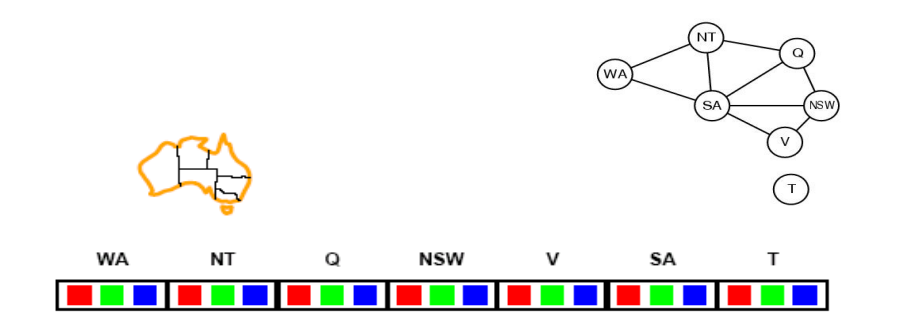

## **Example – Map Colouring**

- Assign *{WA=red}*
- Effects on other variables connected by constraints to WA
	- *NT can no longer be red*
	- *SA can no longer be red*

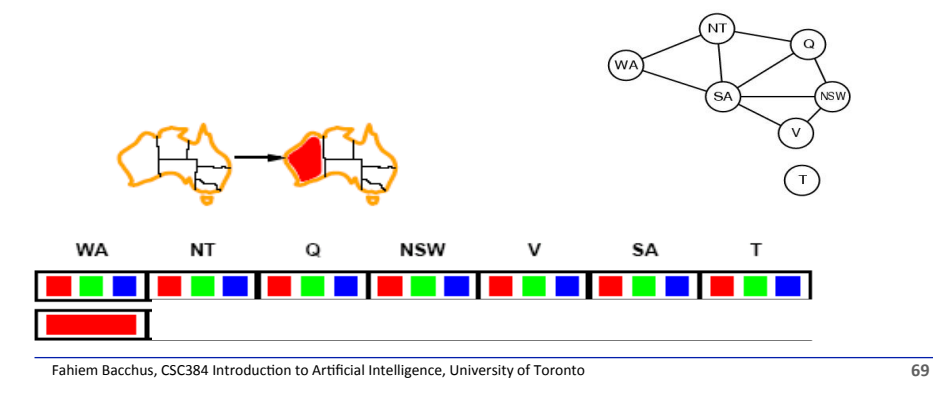

# **Example – Map Colouring**

- Assign *{V=blue} (not using MRV)*
- Effects on other variables connected by constraints with V
	- *NSW can no longer be blue*
	- *SA is empty*
- FC has detected that partial assignment is *inconsistent* with the constraints and backtracking can occur.

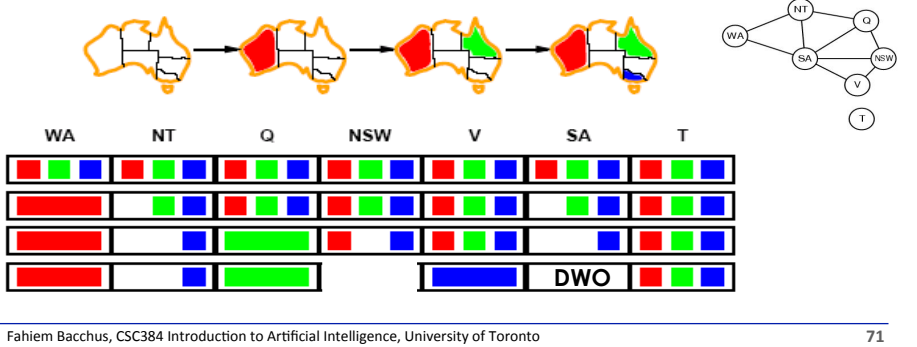

# **Example – Map Colouring**

- Assign *{Q=green} (Note: Not using MRV)*
- Effects on other variables connected by constraints with Q
	- *NT can no longer be green*
	- *NSW can no longer be green*
	- *SA can no longer be green*
- *MRV heuristic* would automatically select NT or SA next

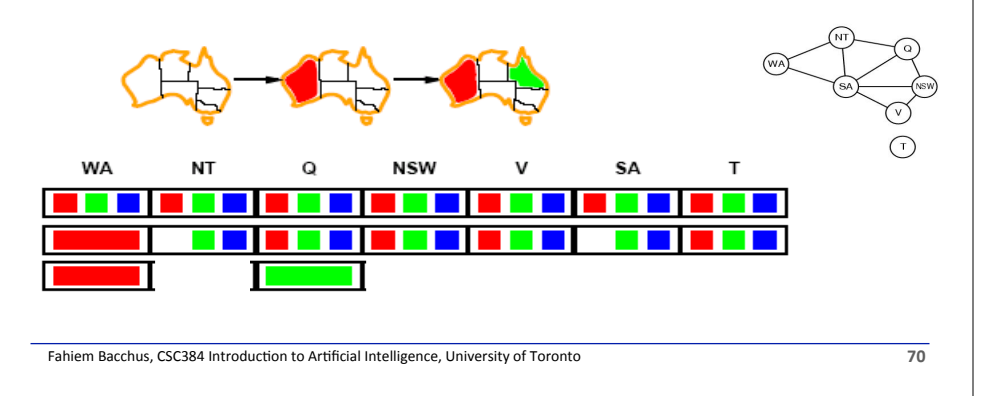

# **Empirically**

- FC often is about 100 times faster than BT
- FC with MRV (minimal remaining values) often 10000 times faster.
- But on some problems the speed up can be much greater
	- Converts problems that are not solvable to problems that are solvable.
- Still FC is not that powerful. Other more powerful forms of constraint propagation are used in practice.
- Try the previous map coloring example with MRV.

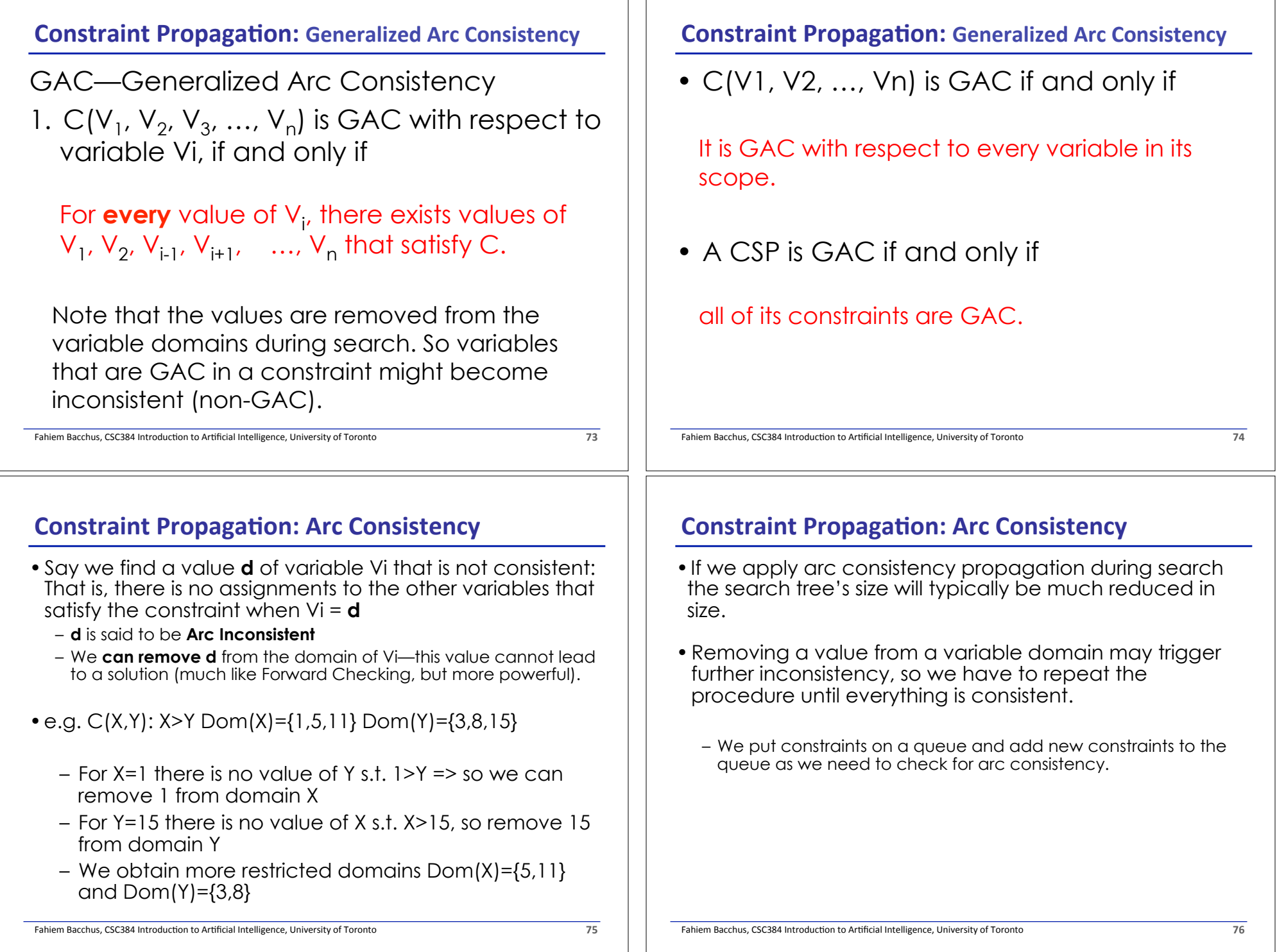

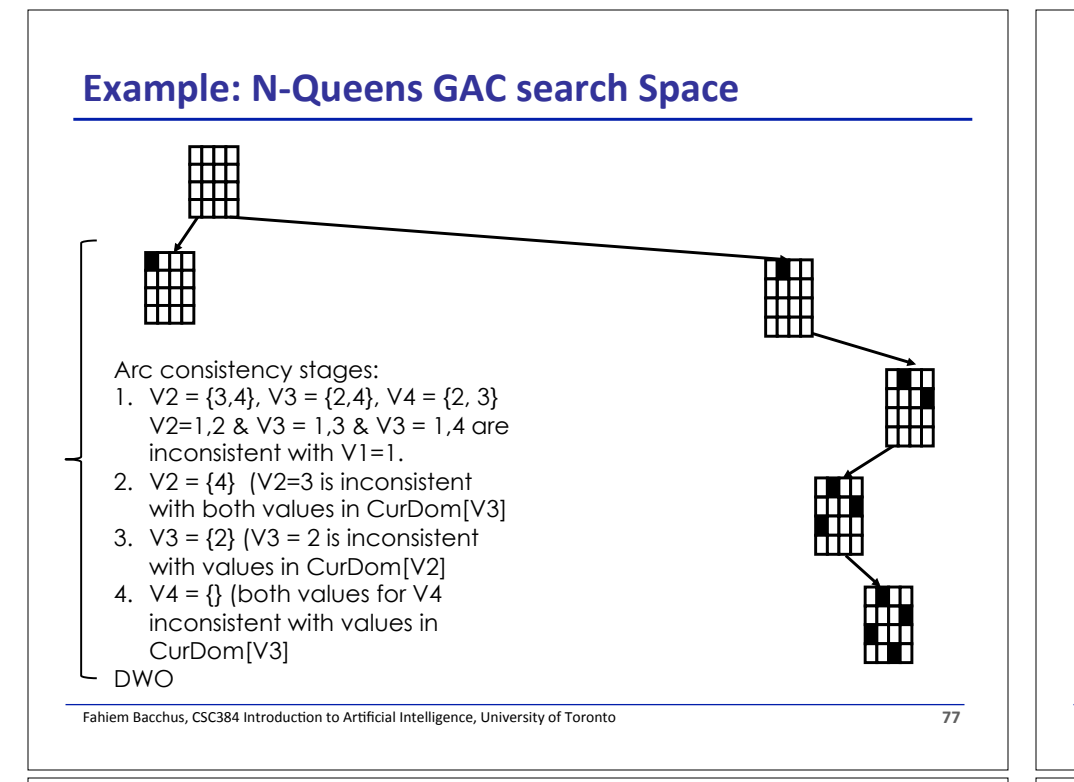

# **Example – Map Colouring**

- Assign *{Q=green}*
- Effects on other variables connected by constraints with Q
	- *NT can no longer be green = {B}*
	- *NSW can no longer be green = {R, B}*
	- *SA can no longer be green = {B}*
- *DWO there is no value for SA that will be consistent with NT ≠ SA and NT = B*

*Note Forward Checking would not have detected this DWO.*

# **Example – Map Colouring**

- Assign *{WA=red}*
- Effects on other variables connected by constraints to WA
	- *NT can no longer be red = {G, B}*
	- *SA can no longer be red = {G, B}*
- *All other values are arc-consistent*

Fahiem Bacchus, CSC384 Introduction to Artificial Intelligence, University of Toronto' **78** 

# **GAC Algorithm**

- We make all constraints GAC at every node of the search space.
- This is accomplished by removing from the domains of the variables all arc inconsistent values.

## **GAC Algorithm, enforce GAC during search**

```
Fahiem Bacchus, CSC384 Introduction to Artificial Intelligence, University of Toronto' 81
GAC(Level) /*Maintain GAC Algorithm */ 
    If all variables are assigned 
       PRINT Value of each Variable 
      RETURN or EXIT (RETURN for more solutions) 
                      (EXIT for only one solution) 
  V := PickAnUnassignedVariable() 
   Assigned[V] := TRUE 
   for d := each member of CurDom(V) 
      Value[V] := d 
     Prune all values of V \neq d from CurDom[V]
      for each constraint C whose scope contains V 
        Put C on GACQueue
      if(GAC_Enforce() != DWO) 
         GAC(Level+1) /*all constraints were ok*/ 
       RestoreAllValuesPrunedFromCurDoms() 
    Assigned[V] := FALSE 
    return; 
                                                                                 Fahiem Bacchus, CSC384 Introduction to Artificial Intelligence, University of Toronto' 82
                                                                                 GAC Enforce()
                                                                                    // GAC-Queue contains all constraints one of whose variables has 
                                                                                    // had its domain reduced. At the root of the search tree 
                                                                                   // first we run GAC_Enforce with all constraints on GAC-Queue 
                                                                                   while GACQueue not empty
                                                                                       C = GACQueue<sup>z</sup>.extract()for V := each member of scope(C)for d := CurDom[V]
                                                                                               Find an assignment A for all other 
                                                                                               variables in scope(C) such that 
                                                                                               C(A ∪ V=d) = True 
                                                                                               if A not found 
                                                                                                    CurDom[V] = CurDom[V] – d 
                                                                                                    if CurDom[V] = ∅ 
                                                                                                        empty GACQueue
                                                                                                        return DWO //return immediately 
                                                                                                    else 
                                                                                                        push all constraints C' such that 
                                                                                                       V \in \text{scope}(C') and C' \notin \text{GACQueue} on to GACQueue
                                                                                    return TRUE //while loop exited without DWO
Enforce GAC
• A support for V=d in constraint C is an assignment A to 
   all of the other variables in scope(C) such that 
  A U {V=d} satisfies C. (A is what the algorithm's inner 
  loop looks for). 
• Smarter implementations keep track of "supports" to 
   avoid having to search though all possible assignments 
  to the other variables for a satisfying assignment. 
                                                                                 Enforce GAC
                                                                                 • Rather than search for a satisfying assignment to C 
                                                                                    containing V=d, we check to see if the current support 
                                                                                   is still valid: i.e., all values it assigns still lie in the 
                                                                                    variable's current domains 
                                                                                 • Also we take advantage that a support for V=d, e.g.
                                                                                   {V=d, X=a, Y=b, Z=c} 
                                                                                   is also a support for X=a, Y=b, and Z=c
```
**Enforce GAC (prune all GAC inconsistent values)** 

## **Enforce GAC**

• However, finding a support for V=d in constraint C still in the worst case requires  $O(2^k)$  work, where k is the arity of C, i.e.,  $|scope(C)|$ .

• Another key development in practice is that for some constraints this computation can be done in polynomial time.

E.g., all-diff(V1, …. Vn) we can be check if Vi=d has a support in the current domains of the other variables in polynomial time using ideas from graph theory.

We do not need to examine all combinations of values for the other variables looking for a support

Fahiem Bacchus, CSC384 Introduction to Artificial Intelligence, University of Toronto' **85** 

# **GAC enforce example**

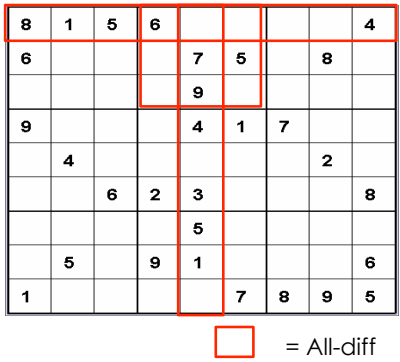

 $C_{SS2} = \text{All-diff}(v_{1,4},\,v_{1,5},\,v_{1,6},\,v_{2,4},\,v_{2,5},\,v_{2,6},\,v_{3,4},\,v_{3,5},\,v_{3,6})$  $C_{R1}$  = All-diff( $V_{1,1}$ ,  $V_{1,2}$ ,  $V_{1,3}$ ,  $V_{1,4}$ ,  $V_{1,5}$ ,  $V_{1,6}$ ,  $V_{1,7}$ ,  $V_{1,8}$ ,  $V_{1,9}$ )  $C_{C,5}$  = All-diff(V<sub>1,5</sub>, V<sub>2,5</sub>, V<sub>35</sub>, V<sub>4,5</sub>, V<sub>5,5</sub>, V<sub>5,5</sub>, V<sub>8,5</sub>, V<sub>9,5</sub>)

By going back and forth between constraints we get more values pruned.

 $GAC(C_{SS8})$   $\rightarrow$  CurDom of V<sub>1,5</sub>, V<sub>1,6</sub>, V<sub>2,4</sub>, V<sub>3,4</sub>, V<sub>3,6</sub>) =  $\{1, 2, 3, 4, 8\}$  $GAC(C_{R1}) \rightarrow$  CurDom of  $V_{1,7}$ ,  $V_{1,8} = \{2, 3, 7, 9\}$ CurDom of  $V_{1,5}$ ,  $V_{1,6}$ , = {2, 3}  $GAC(C_{SS8})$   $\rightarrow$  CurDom of  $V_{2,4}$ ,  $V_{3,4}$ ,  $V_{3,6}$ ) = {1, 4, 8}  $GAC(C_{CS})$   $\rightarrow$  CurDom of  $V_{5,5}$ ,  $V_{9,5}$  = {2, 6, 8}  $\rightarrow$  CurDom of V<sub>1.5</sub> = {2}  $GAC(C<sub>SS8</sub>)$   $\rightarrow$  CurDom of V<sub>1.6</sub> = {3}

Fahiem Bacchus, CSC384 Introduction to Artificial Intelligence, University of Toronto' **86** 

# **Many real-world applications of CSP**

- Assignment problems
	- who teaches what class
- Timetabling problems – exam schedule
- Transportation scheduling
- Floor planning
- Factory scheduling
- Hardware configuration
	- a set of compatible components